# **Handreichung zur Anmeldung an der Maximilian Kolbe-Gesamtschule in Saerbeck für das Fach Mathematik**

Liebe Schülerinnen und Schüler,

in dieser Broschüre erfahren Sie, welche absolut grundlegendsten Voraussetzungen wir in dem Fach Mathematik stellen, um die Oberstufe an unserer Schule besuchen zu können. In den zurückliegenden Jahren haben wir in der Einführungsphase viel Zeit auf die Angleichung der unterschiedlichen Voraussetzungen der einzelnen Schülerinnen und Schüler verwandt. Allerdings sind vom Bildungsministerium seit 2014 neue Richtlinien für die Oberstufe erlassen worden<sup>1</sup> und darin ist der Lehrstoff für den Jahrgang EF um gleich mehrere umfangreiche Themen erweitert worden. Für den Angleich und für Wiederholungen wird deshalb in Zukunft also die Zeit fehlen. Im Zweifelsfall kann man am Vertiefungskurs teilnehmen. In diesem werden zusätzlich viele Inhalte der SI wiederholt.

Die Handreichung besteht aus zwei Teilen: Zunächst sollten Sie sich die Zusammenfassung der wichtigen Themenfelder aus der Sekundarstufe I genau ansehen, um anschließend die Übungsaufgaben zur Vorbereitung auf die Oberstufe an der MKG lösen zu können. Bitte beachten Sie hierbei, dass diese Zusammenfassung nicht den Anspruch auf Vollständigkeit erhebt.

# **Die Aufgaben werden zu Beginn der Einführungsphase im Unterricht besprochen und sind als Vorbereitung verpflichtend.**

Wir freuen uns auf Sie,

Ihre Mathematiklehrerinnen und Mathematiklehrer der MKG

1Für Interessierte: Die seit 2014 geltenden Inhalte der Jahrgangsstufe 11:

https://www.schulentwicklung.nrw.de/lehrplaene/lehrplan/47/KLP\_GOSt\_Mathematik. pdf

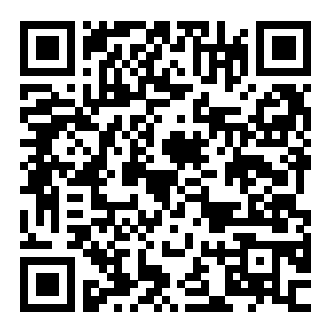

# I. Teil: Zusammenfassung wichtiger Themenfelder aus der Sek I

#### 1. Potenzgesetze

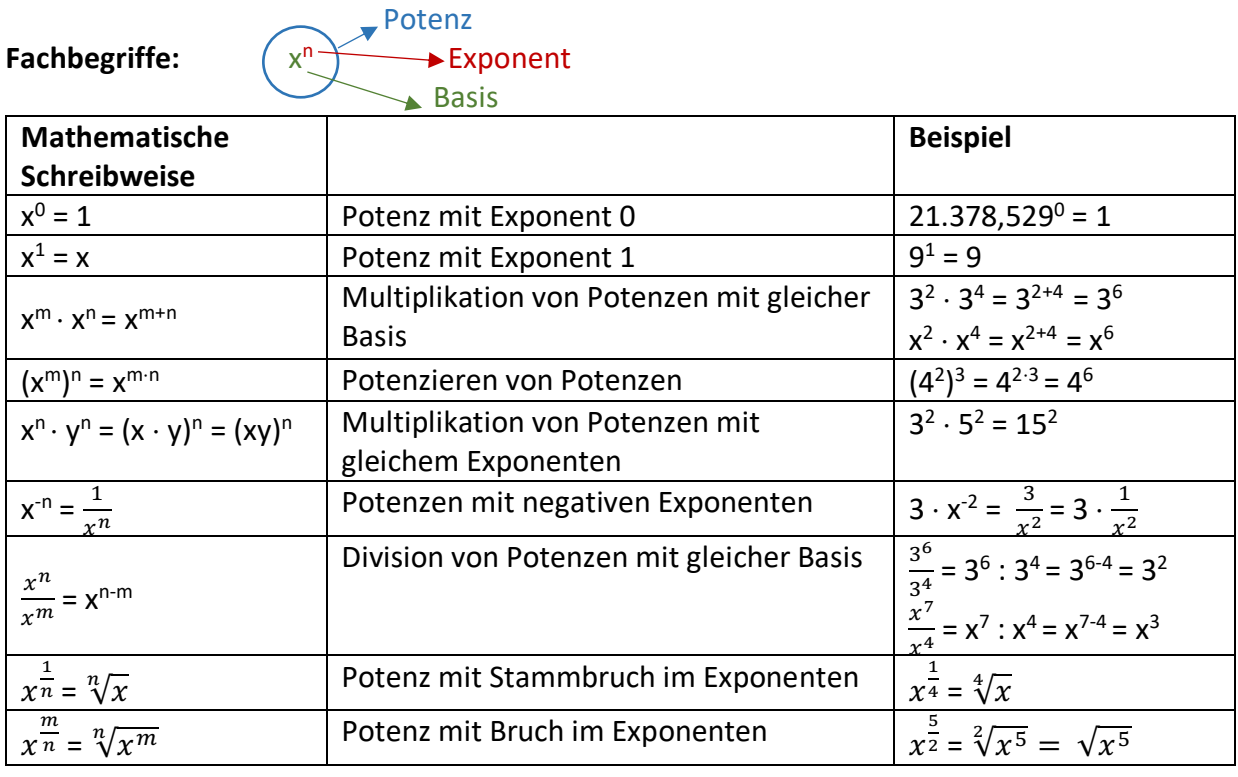

#### 2. Bruchrechnung

 $\frac{3}{3}$ 

Fachbegriffe:

gemischte Zahl

Nenner: Gibt an, in wie viele Teile das Ganze unterteilt ist

▼ Zähler: Gibt an, wie viele Teile man vom Ganzen hat

**Umwandeln von gemischten Zahlen**:  $a\frac{b}{c} = \frac{a \cdot c + b}{c}$ , Bsp.:  $3\frac{4}{5} = \frac{3 \cdot 5 + 4}{5} = \frac{19}{5}$ **Vorzeichen bei Brüchen**: Negativ:  $\frac{-a}{b} = \frac{a}{-b} = -\frac{a}{b}$  Bsp.:  $\frac{-2}{3} = \frac{2}{-3} = -\frac{2}{3}$ Positiv:  $\frac{a}{b} = \frac{-a}{-b}$  Bsp.:  $\frac{2}{3} = \frac{-2}{-3}$  $\frac{2}{3} = \frac{6}{9}$  Zähler und Nenner mit der gleichen Zahl multiplizieren Brüche erweitern:  $\frac{9}{12} = \frac{3}{4}$ Zähler und Nenner mit der gleichen Zahl dividieren Brüche kürzen:

Beim Kürzen und Erweitern ändert sich der Wert des Bruches nicht!

$$
\frac{2}{3} = \frac{4}{6} = \frac{10}{15} = \frac{200}{300}
$$

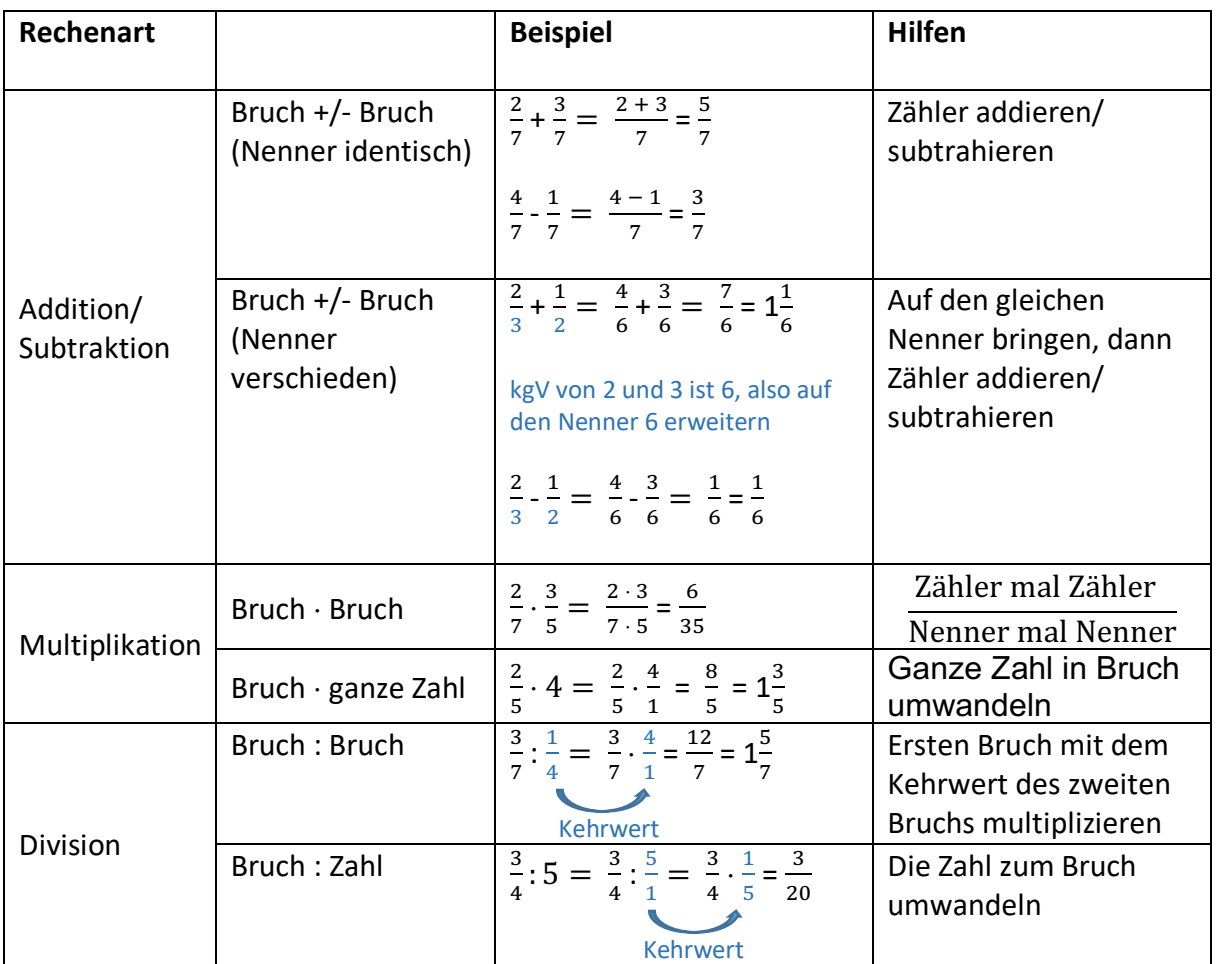

## **3. Quadratische Funktionen**

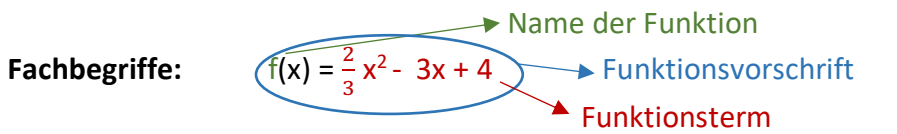

### **Funktionswert berechnen:**

Gegeben:  $f(x) = \frac{2}{3}$  $\frac{2}{3}x^2 - 3x + 4$ Bestimmen Sie den Funktionswert von  $f(x)$  an der Stelle  $x = 2$  $f(2) = \frac{2}{3} \cdot 2^2 - 3 \cdot 2 + 4$  (Setzen Sie für alle x in der Funktionsgleichung die Zahl 2 ein) **f(2)** =  $\frac{38}{3}$  =  $12\frac{2}{3}$  (y- Wert/ Funktionswert)  $\Rightarrow$  P (2 / 12 $\frac{2}{3}$ )

## **4. Lineare Funktionen**

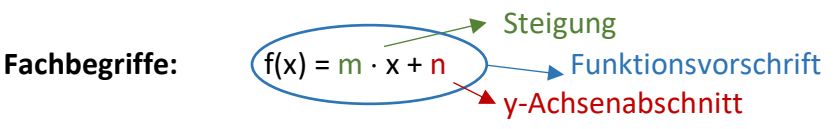

#### **Zeichnen:**  $g(x) = -2x + 2,5$

- 1. y-Achsenabschnitt ablesen und einzeichnen: P(0/2,5)
- 2. Steigungsdreieck einzeichnen: dazu vom y-Achsenabschnitt aus eine Einheit nach rechts gehen und
	- a) bei negativer Steigung: die angegebene Anzahl an Einheiten, welche die Steigung angibt, nach unten gehen
	- b) bei positiver Steigung: die angegebene Anzahl an Einheiten, welche die Steigung angibt, nach oben gehen

#### **Steigung rechnerisch bestimmen:**

 $P(x_1/y_1)$  und  $Q(x_2/y_2)$  in den Differenzenquotienten einsetzen:

 $m = \frac{y_2 - y_1}{x_2 - x_1}$ 

Beispiel: P(0/1,5) und Q(3/2)  $\Rightarrow$  m =  $\frac{2-1.5}{3}$  $\frac{2-1.5}{3-0} = \frac{0.5}{3}$  $\frac{1}{3}$ ,  $\frac{1}{6}$  $\frac{1}{6}$ 

#### **Funktionsvorschrift aus zwei Punkten bestimmen:**

 $P(0/1, 5)$  und  $Q(3/2)$ 

 $f(x) = v$ 

- 1. Steigung bestimmen: m =  $\frac{1}{6}$  (siehe obiges Beispiel)
- 2. y-Achsenabschnitt berechnen:

P oder Q in f(x) einsetzen: ⇒ f(x) = 
$$
\frac{1}{6} \cdot x + n
$$
  
\n⇒ 2 =  $\frac{1}{6} \cdot 3 + n$   
\n⇒ 2 =  $\frac{1}{2} + n$  | $-\frac{1}{2}$   
\n⇒  $\frac{3}{2} = n$   
\n3. m und n einsetzen: ⇒ f(x) =  $\frac{1}{6} \cdot x + \frac{3}{2}$ 

 $\overline{1}$ 

#### **Nullstellen berechnen**

$$
f(x) = 0
$$
\n
$$
\Rightarrow \quad \frac{1}{6}x + \frac{3}{2} = 0 \qquad |-\frac{3}{2}
$$
\n
$$
\Rightarrow \quad \frac{1}{6}x = -\frac{3}{2} \qquad |:\frac{1}{6}
$$
\n
$$
\Rightarrow \qquad x = -9
$$

⇒ Die Nullstelle ist −9. Der Punkt auf der x-Achse N (-9 / 0).

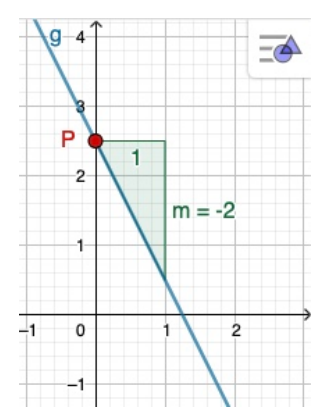

#### **Schnittpunkt zweier linearer Funktionen**

- 1. Gegeben:  $\frac{1}{6}$  x +  $\frac{3}{2}$  $\frac{3}{2}$  und g(x) = -2x +  $\frac{5}{2}$
- 2. Gleichsetzen:  $f(x) = g(x)$  $\mathbf 1$  $\frac{1}{6}x + \frac{3}{2}$  $\frac{3}{2}$  = -2x +  $\frac{5}{2}$  | -  $\frac{1}{6}$  $\frac{1}{6}$  X %  $\frac{3}{2}$  = -2 $\frac{1}{6}$  $\frac{1}{6}$  x +  $\frac{5}{2}$  $\frac{5}{2}$   $\left(-\frac{5}{2}\right)$  $\frac{3}{2}$  $-1 = -2\frac{1}{6}$  $\frac{1}{6}$  x | : (-2 $\frac{1}{6}$ )  $\frac{6}{13} = X$
- 3. Funktionswert bestimmen: x in f(x) oder g(x) einsetzen:  $f(\frac{6}{13}) = \frac{1}{6} \cdot \frac{6}{13} + \frac{3}{2}$  $\frac{3}{2}$  = 1  $\frac{15}{26}$
- 4. Schnittpunkt angeben:  $S(\frac{6}{13}/1\frac{15}{26})$

#### **5. Gleichungen und Terme lösen und vereinfachen**

#### Allgemeine "**Vorfahrtsregeln" in der Mathematik**

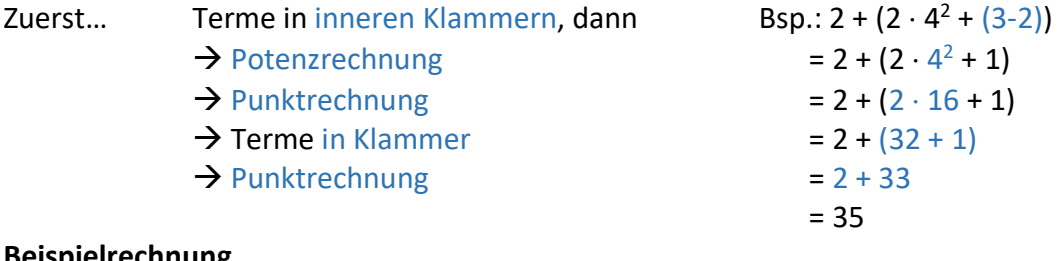

#### **Beispielrechnung**

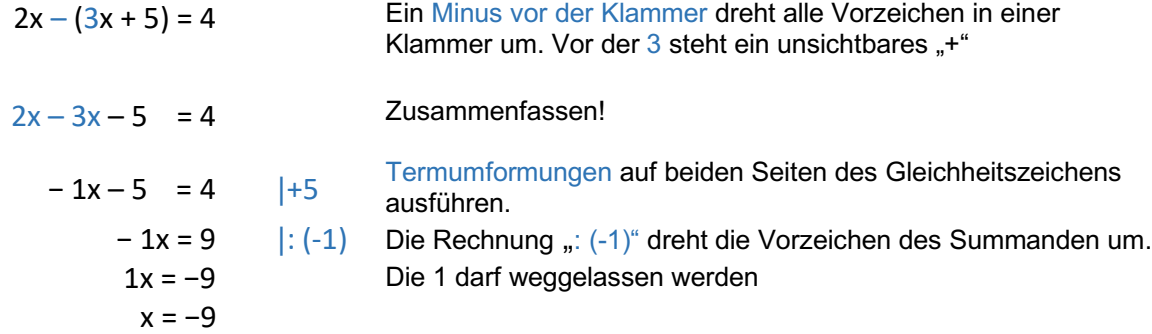

#### **Distributivgesetz**

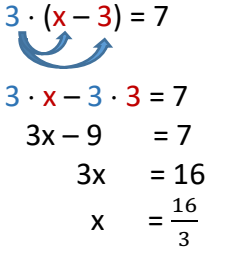

Multiplizieren Sie jeden Summanden in der Klammer mit der Zahl vor der Klammer  $|+ 9$  $|: 3$ 

Lassen Sie die Büche als Endergebnis stehen, so werden Rundungsfehler und Ungenauigkeiten bei Folgerechnungen vermieden

#### **Wurzelziehen**

$$
2x2-8=0 \t|+8\n2x2 = 8 \t|:2\nx2 = 4 \t|±\sqrt{x}\nx1 = 2 \t v \t x2 = -2
$$

2 bie Wurzel aus 4 ist +2. Quadriert man aber "−2", so ergibt sich ebenfalls 4. Deshalb sind sowohl "+2" als auch "−2" eine Lösung der Gleichung  $x^2 = 4$ .

# **II. Teil: Übungsaufgaben**

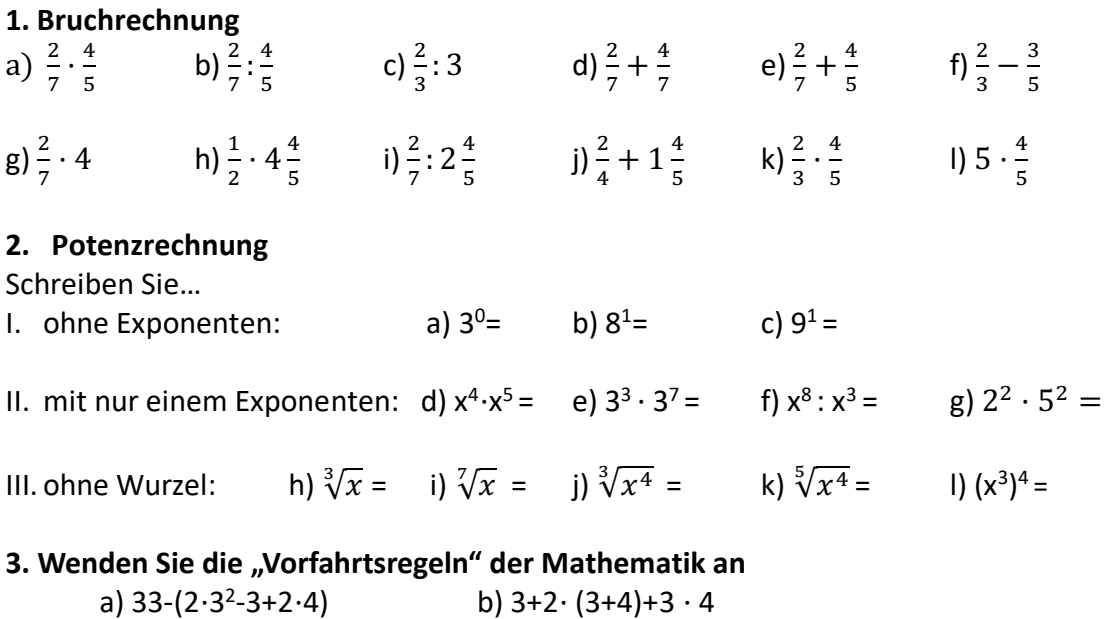

#### **4. Lineare Funktionen**

- a) Zeichnen Sie ein Koordinatensystem mit den folgenden linearen Funktionen:
	- $1.f(x) = -3x + 4$ 2.  $f(x) = \frac{2}{5}x - 2$ 3.  $f(x)=0,5x-3$
- b) Gegeben sind die zwei Punkte P(1|3) und Q(2|5). Bestimmen Sie eine Funktions gleichung einer linearen Funktion, die durch P und Q verläuft.
- c) Gegeben sind die beiden Funktionen f(x)=3x-2 und g(x)=-2x+3. Berechnen Sie den Schnittpunkt der beiden Funktionen.
- d) Geben Sie jeweils die Funktionsgleichung an, die zu den abgebildeten Graphen gehören:

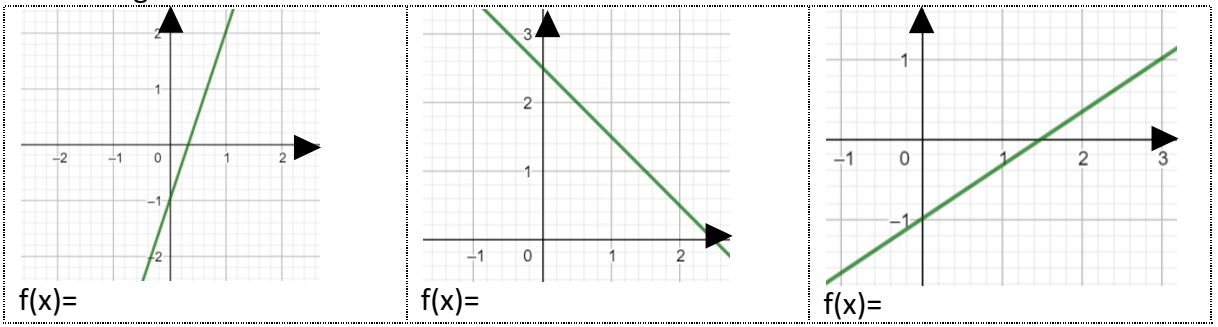

#### **5.Gleichungen lösen**

 Lösen Sie die folgenden Gleichungen nach x auf. a)  $3x - (2x + 2) = 4$  b)  $3x^2 - 192 = 0$  c)  $4(2x - 4) = 8$ 

**6. Ausmultiplizieren**

c)  $(x - 2)^2 =$ 

a) 
$$
2(x-3) \cdot (x+2) =
$$
  
b)  $(3x+2) \cdot (x-3) =$   
c)  $(x-2)^2 =$   
d)  $(x+3)^2 =$ 

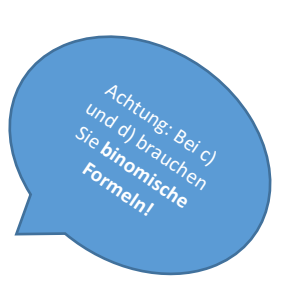

### **7. Funktionswerte berechnen**

 Berechnen Sie die Funktionswerte f(x) **im Kopf**. Beispiel:  $f(x) = -x^2 - 3 f(3) = -(3)^2 - 3 = -9 - 3 = -12 \Rightarrow P(3|-12)$ 

a) 
$$
f(x) = -2x^2 + 2x - 1
$$
  
\nf(1)=  
\nf(-1)=  
\nf(2)=  
\nb)  $f(x) = 0, 5x^2 - 2x + 3$   
\nf(1)=  
\nf(-1)=  
\nf(-1)=  
\nf(2)=